## SAP ABAP table KNAT {Customer Master Record (Tax Groupings)}

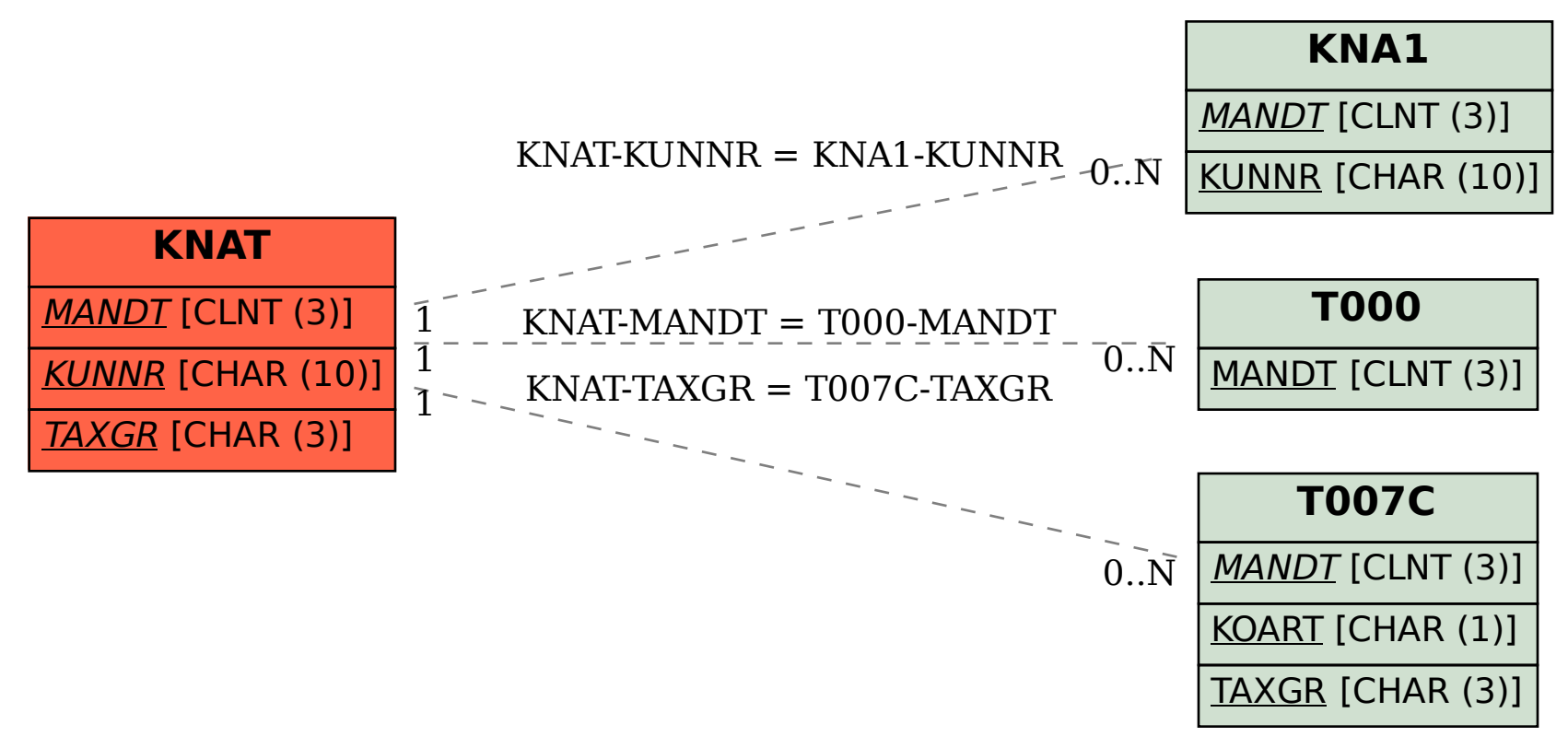